# **69 E** PEDALL

# LOUEZ votre vélo électrique pour vos déplacements du QUOTIDIEN<br>et de PROXIMITÉ

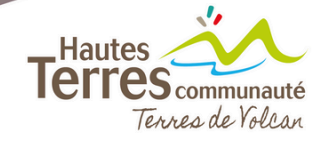

同日

**BOOT** 

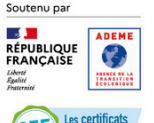

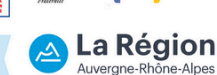

**REPUBLIQUE**<br>FRANÇAISE

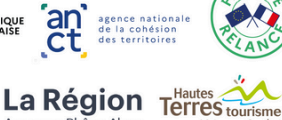

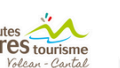

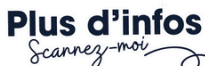

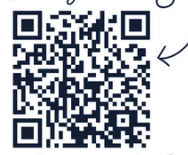

boutique.hautesterrestourisme.fr /location-velo-hautes-terres

Conception : Manon Deflisque / MD DESIGN

#### **Service de location de Vélo à Assistance Electrique en longue durée**

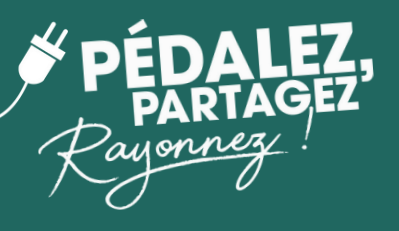

*Testez l'expérience du Vélo au quotidien en louant un vélo à assistance électrique auprès de Hautes Terres Communauté. Une solution de mobilité pour vous rendre au travail, accéder aux services, aux commerces et aux loisirs. Un moyen de locomotion idéal pour se déplacer librement au quotidien, bénéfique pour sa santé son environnement et son portefeuille !*

> Etat du vélo garanti sans frais d'entretien et vérifié entre chaque location

**SÉCURITÉ**

**Les <sup>+</sup> du service**

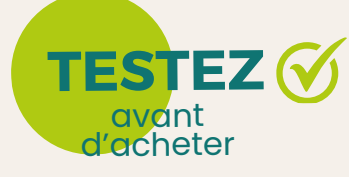

## **JE RÉSERVE MON VÉLO !**

**Retirer votre vélo dans l'une des l'une des 4 communes relais** *Remise et reprise 1 fois par mois dans les communes de Murat, Neussargues, Allanche ou Massiac (à déterminer lors de la réservation)* **1 23 45 6 Réserver un vélo pour 1 mois** *auprès de Hautes Terres Tourisme sur le site internet : https://boutique.hautest[errestourisme.fr/](https://www.google.com/search?q=hautesterres+tourisme&oq=hautesterres+tourisme&gs_lcrp=EgZjaHJvbWUyBggAEEUYOTISCAEQLhgNGK8BGMcBGIAEGI4FMgoIAhAAGAUYDRgeMgoIAxAAGAgYDRge0gEINzEwN2owajmoAgCwAgE&sourceid=chrome&ie=UTF-8#)location-velo-hautes-terres ou par téléphone au : 04 71 20 09 47* **Payer un montant de 69,00 € pour le vélo** *en ligne ou au moment du retrait du vélo, pour accéder à un mois de location* **Louer des équipements adaptés** *Des sacoches, siège-bébé et remorque sont disponibles à la location, tarifs et disponibilités sur Hautes Terres Tourisme* **Tester pendant 1 mois Restituer le vélo en fin de période dans le point de retrait** *Date connue lors de la réservation*

Comme <sup>s</sup>'il était <sup>à</sup> vous pendant <sup>1</sup> mois !

### **Satisfait ?**

**Alors adoptez le vélo dans vos déplacements de proximité !**

#### **Comment en bénéficier ?**

*Habiter une commune de Hautes Terres Communauté (habitants permanents et secondaires)*

**Hautes O** communauté Tennes de Volcan

*Avoir minimum 18 ans (en dessous dérogation possible s'il s'agit d'une solution de mobilité pour un stage, une alternance, un emploi saisonnier, etc.)*

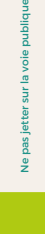